# **Affordable, Flexible Smart Home & Industrial Displays Using 0.2 nHD EVM DLP Pico Technology**

**Philippe Dollo Application Engineer DLP® Pico Projection**

**DLP® Products**

# **DLP LightCrafter 2000 EVM**

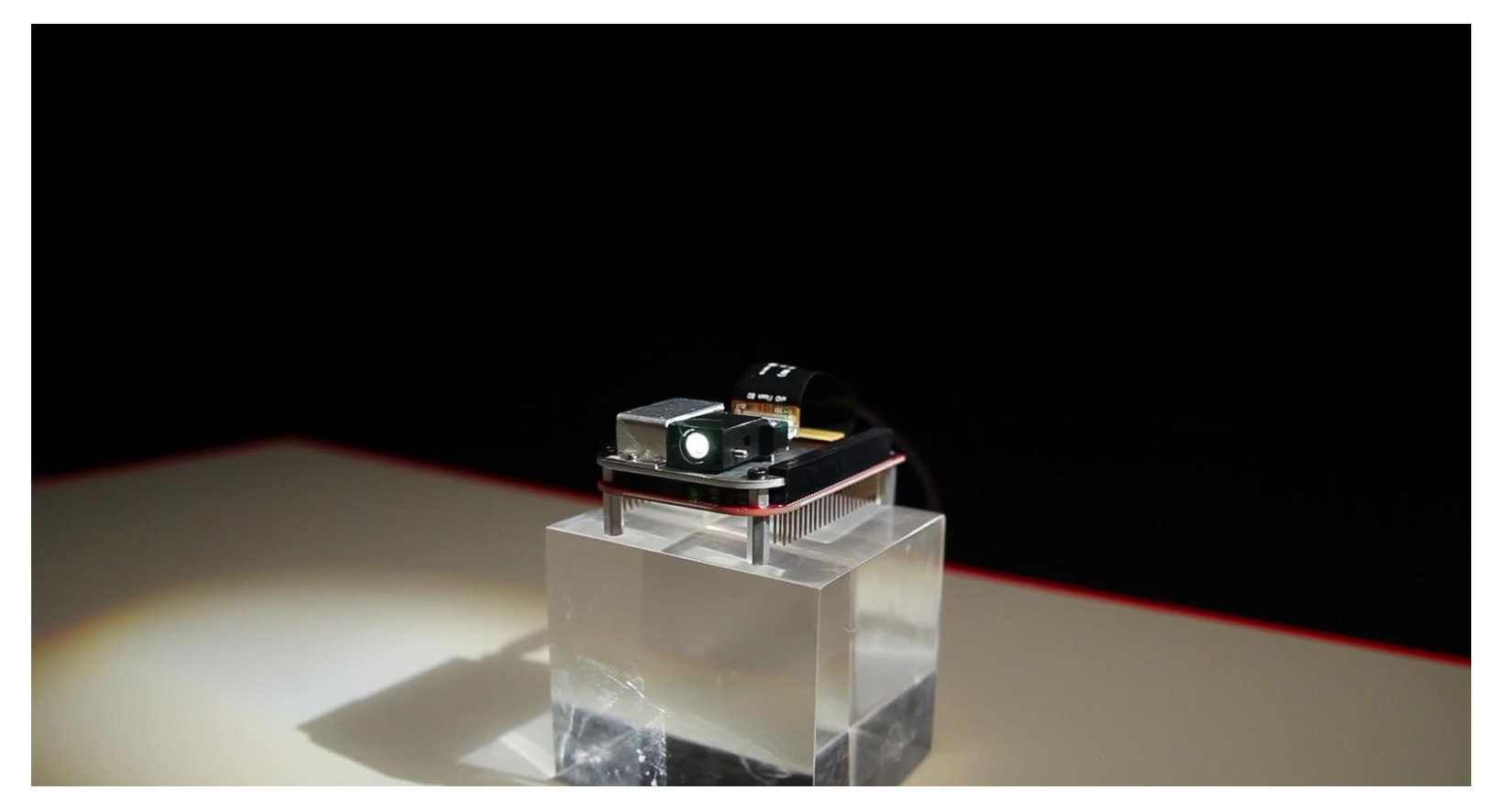

# **Agenda**

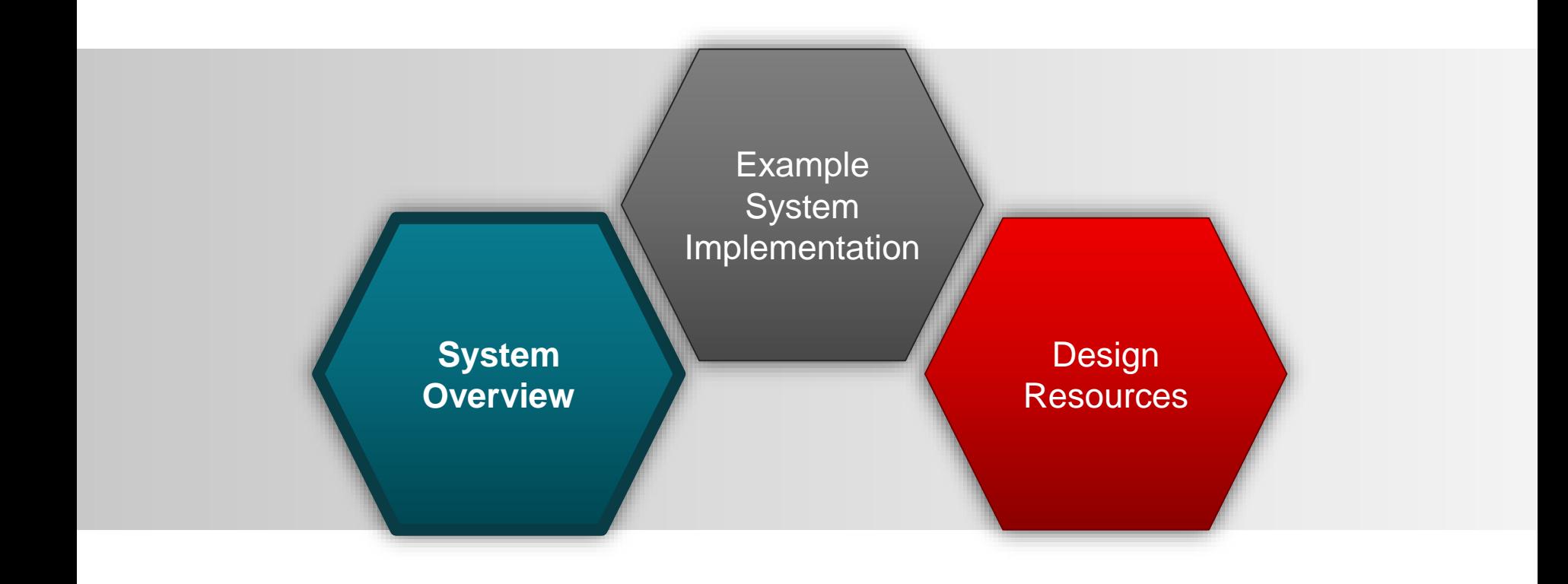

#### **DLP2000 chipset and the DLP LightCrafter™ display 2000**

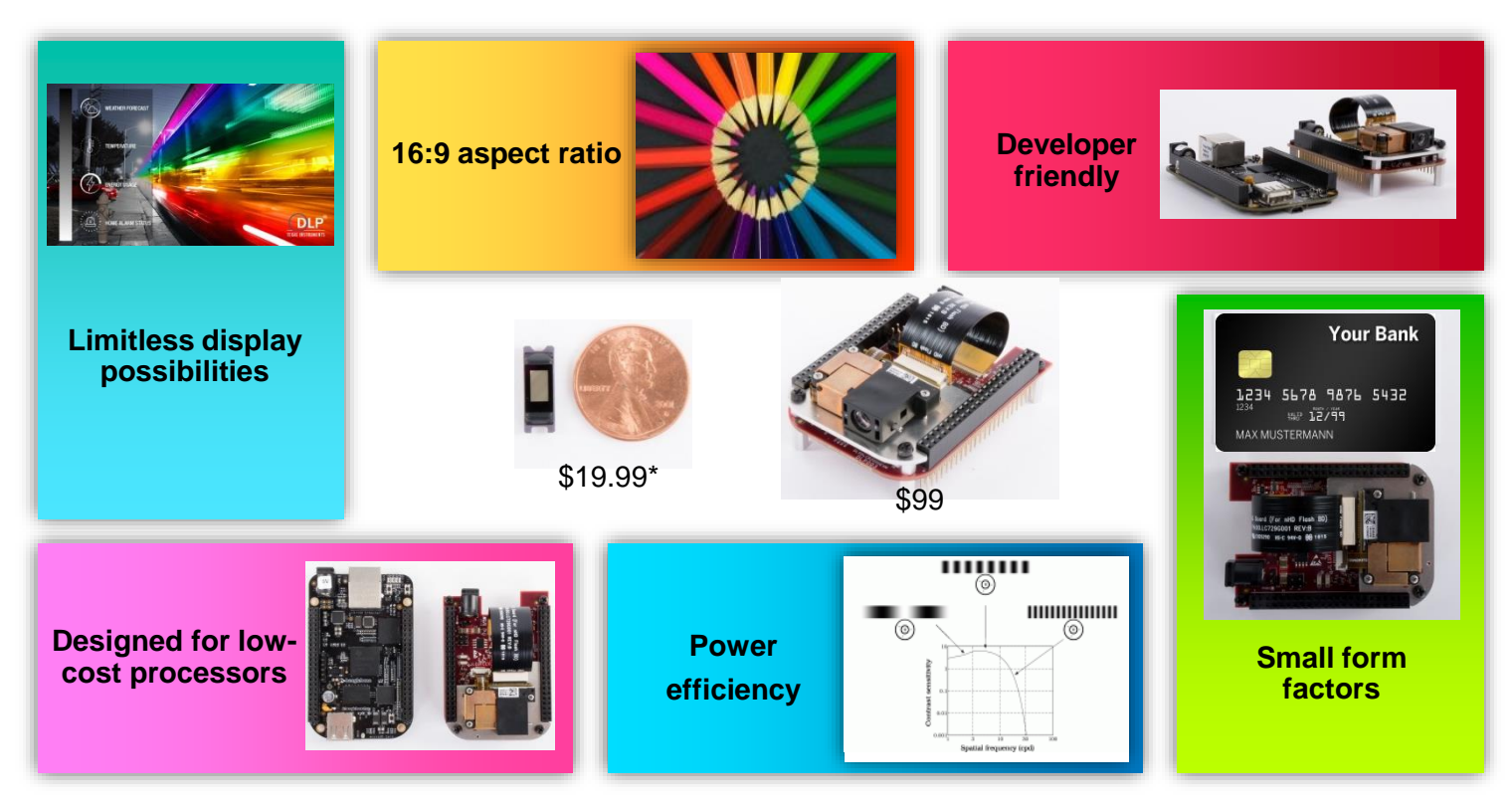

\* Suggested resale price for 1ku per year

### **DLP2000 system applications**

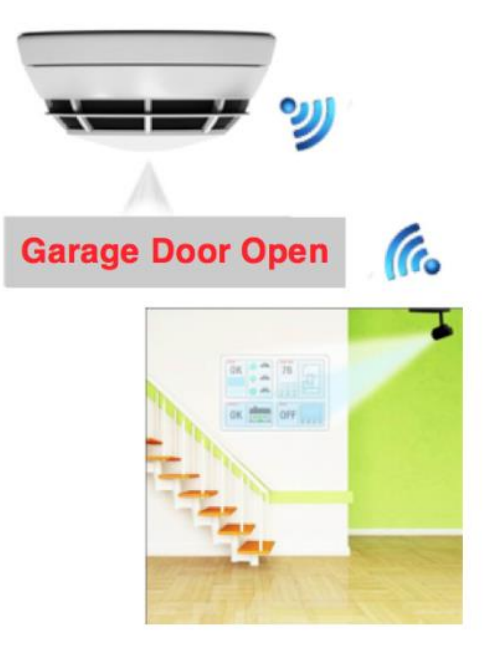

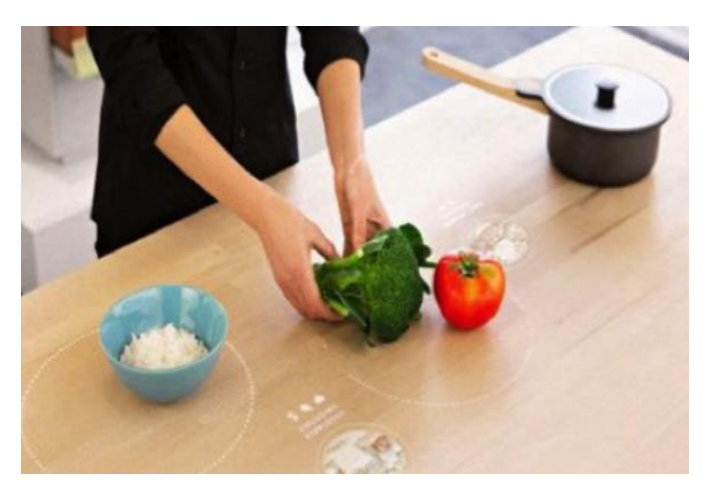

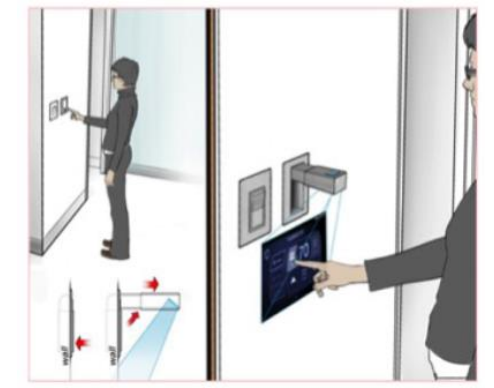

### **DLP2000 display interactivity**

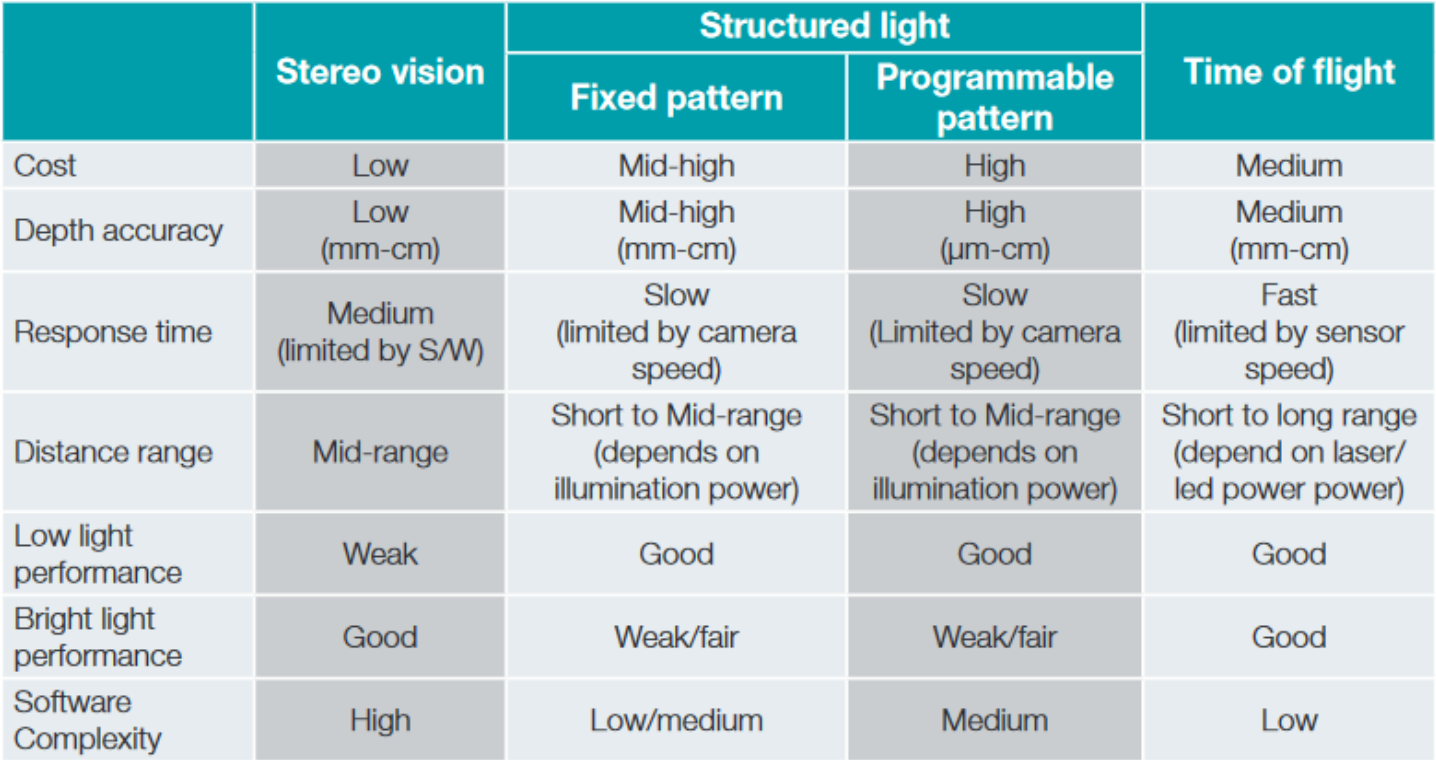

- TI DLP® Pico<sup>™</sup> technology for smart home applications white paper

#### **DLPDLCR2000 TIDA-01473**

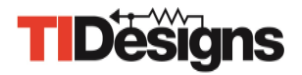

#### **Features Benefits**

- Achieves ~20 lumens in "credit-card sized" form factor
- Provides simplistic interface to embedded host processors (BeagleBone Black, Raspberry Pi, etc.)
- Implements DLP chipset technology using low-cost optimized BOM (<\$99)

- Low cost provides design accessibility
- Strong compatibility with TI-owned SITARA processor line
- Simplicity enables quick turnaround of user-made designs

#### **Applications**

- Smart-home and industrial automation
- Internet-of-things (IoT) projects
- Low-power, portable display applications

#### **Tools & Resources**

- **TIDA-01473**
- **Design Guide**
- **Design Files:** Schematics, BOM, Gerbers, Software, etc.
- **Device Datasheets:**
	- $-$  DLPC2607
	- $-$  DLPA1000
	- ‒ DLP2000 (DMD)

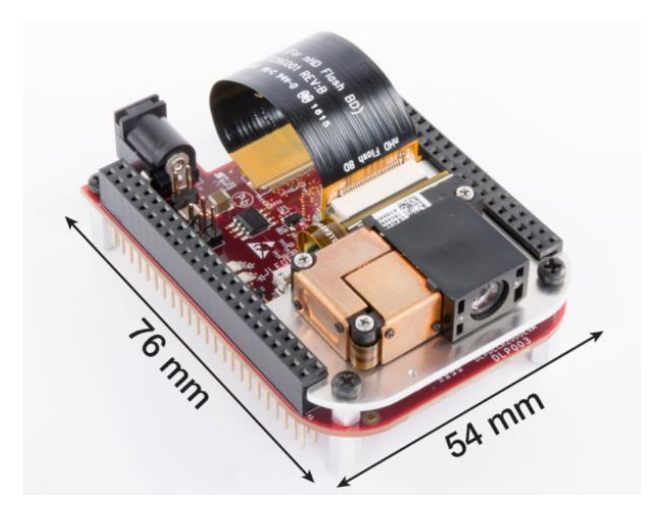

# **System Block Diagram**

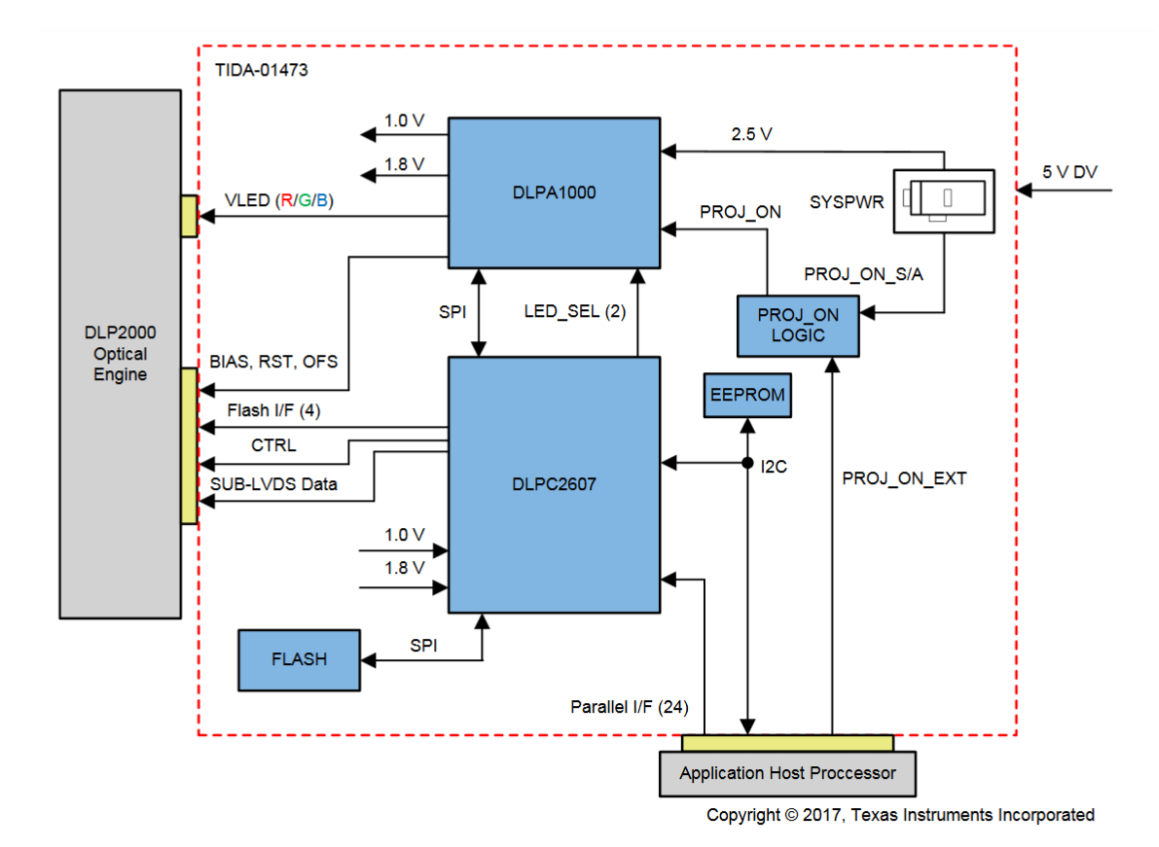

**Associated Reference Designs**

<http://www.ti.com/tool/TIDA-01473>

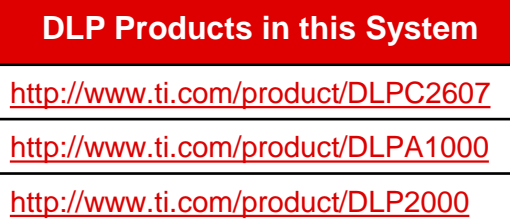

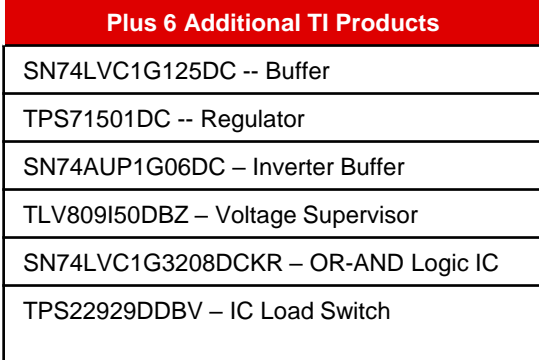

# **Agenda**

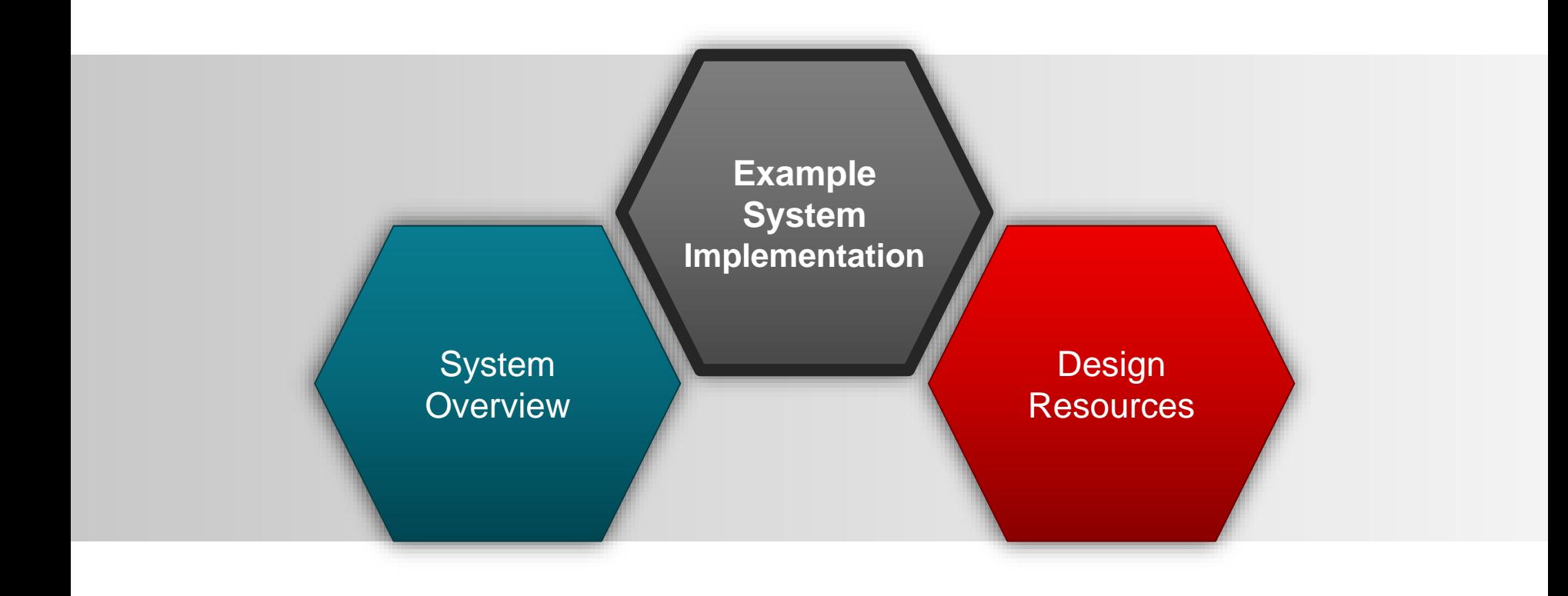

### **Getting started**

- To setup a complete system, you will need the following:
	- DLPDLCR2000EVM
		- [Download](http://www.ti.com/lit/pdf/dlpu049) the user's guide
	- EVM Power Supply
		- 5V, 3A Rated (PW172KB0503F01 ITE Switch Mode Power Supply or equivalent is recommended)
	- BeagleBone Black (with miniUSB Type-B Cable), or other host processor
	- microSD Card (4GB or greater)

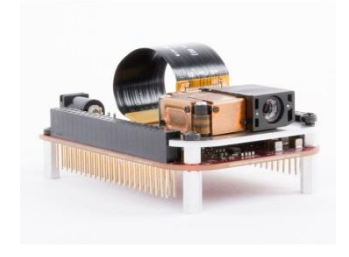

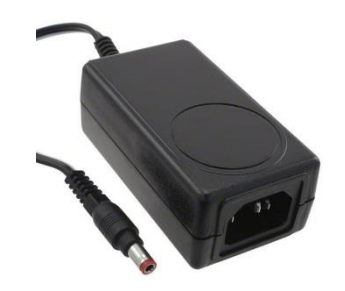

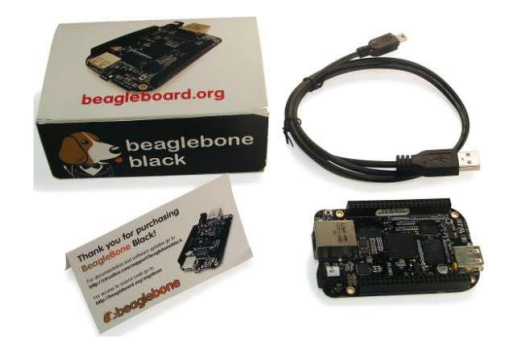

#### **Debian setup**

- An up-to-date release of Debian with driver support for the DLP2000 EVM can be downloaded from:
	- <http://beagleboard.org/latest-images> (Debian Jessie v8.9 Recommended)
- SDFormatter and Win32DiskImager are **Windows** tools that can prepare the SD Card with Debian to be installed on the BeagleBone Black
	- [https://www.sdcard.org/downloads/formatter\\_4/](https://www.sdcard.org/downloads/formatter_4/)
	- <https://sourceforge.net/projects/win32diskimager/>
- On **Mac/Linux**, we can skip this step as proper SD card formatting is natively supported (using fdisk)
- From here, the BeagleBone Black software should be installed onto the SD card using your preferred method and operating system

### **Terminal setup**

- After socketing the EVM into the BeagleBone Black's header ports, plug in the EVM to its power supply and the BeagleBone Black to a PC via USB
- Launch your preferred SSH terminal client (such as PuTTY) to access the BeagleBone Black Linux system:
	- Host Name: 192.168.7.2:22
	-

– Username: debian Password: temppwd

- Once logged into the SSH session, it is recommended that the Debian system be updated:
	- $-$  ~\$ sudo apt-get update
	- $-$  ~\$ sudo apt-get upgrade
	- $-$  ~\$ sudo apt-get install mplayer2
- Mplayer will be used for demo purposes later

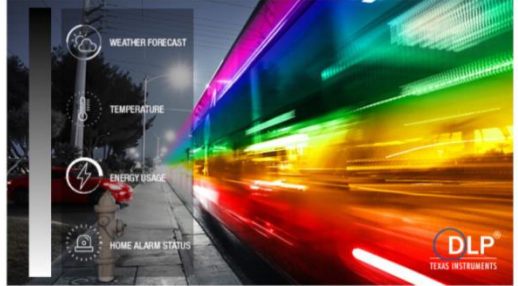

### **Basic I2C communication**

• Using the built-in I2C tools, we can communicate with the EVM using the BeagleBone Black:

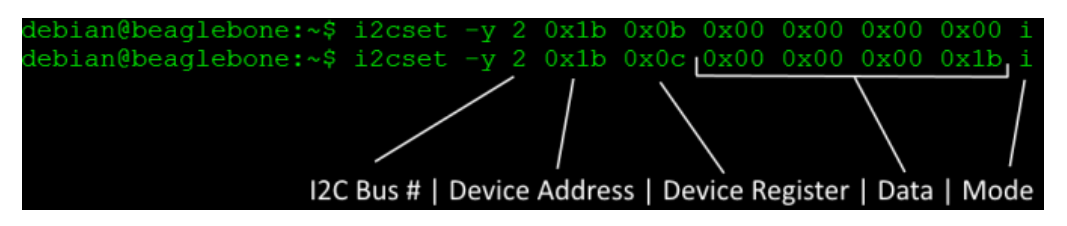

- More information on commands available in DLPC2607 Programmer's Guide (http://www.ti.com/lit/pdf/dlpu013**)**
- The above commands will switch the EVM to the external display (BeagleBone Black) and adjust display resolution
- I2C commands can be issued to the EVM at any time to manipulate operation, including brightness, video patterns, and resolution settings

### **Python demonstration scripts**

- Debian Jessie (for the BeagleBone Black) features Python scripts created to demo various key features of the EVM
	- Video playback tests require mplayer to function
- To install these scripts, navigate to the install directory and execute:
	- ~\$ cd /opt/scripts/device/bone/capes/DLPDLCR2000/
	- $\sim$ \$ tar  $-\times$ vf dlp lightcrafter-1.0.19.tar.gz
	- $-$  ~\$ cd dlp lightcrafter-1.0.19
	- $-$  ~\$ sudo python setup.py install
- Included video scripts feature tests demonstrating LED brightness, test patterns, resolution, and system status commands
- Github [repository available](https://github.com/RobertCNelson/boot-scripts/tree/master/device/bone/capes/DLPDLCR2000) to download for general use

## **Video playback using X11**

- The fishbowl video (shown in promotional material) is available for playback as one of the Python test scripts
- In the SSH terminal, do:
	- $-$  ~\$ export DISPLAY=:0
	- ~\$ cd /opt/scripts/device/bone/capes/DLPDLCR2000/
	- $-$  ~\$ python MplayerTest.py
- Using black on the DLPDLCR2000EVM (and other DLP products) allows for freeform displays, as demonstrated in this video

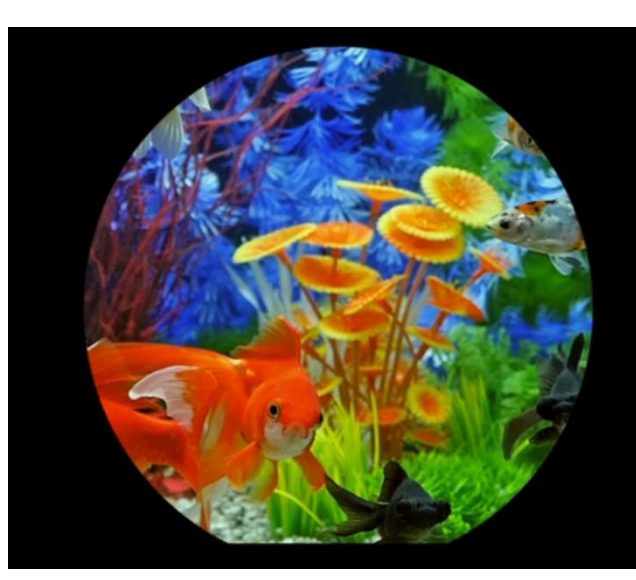

# **Agenda**

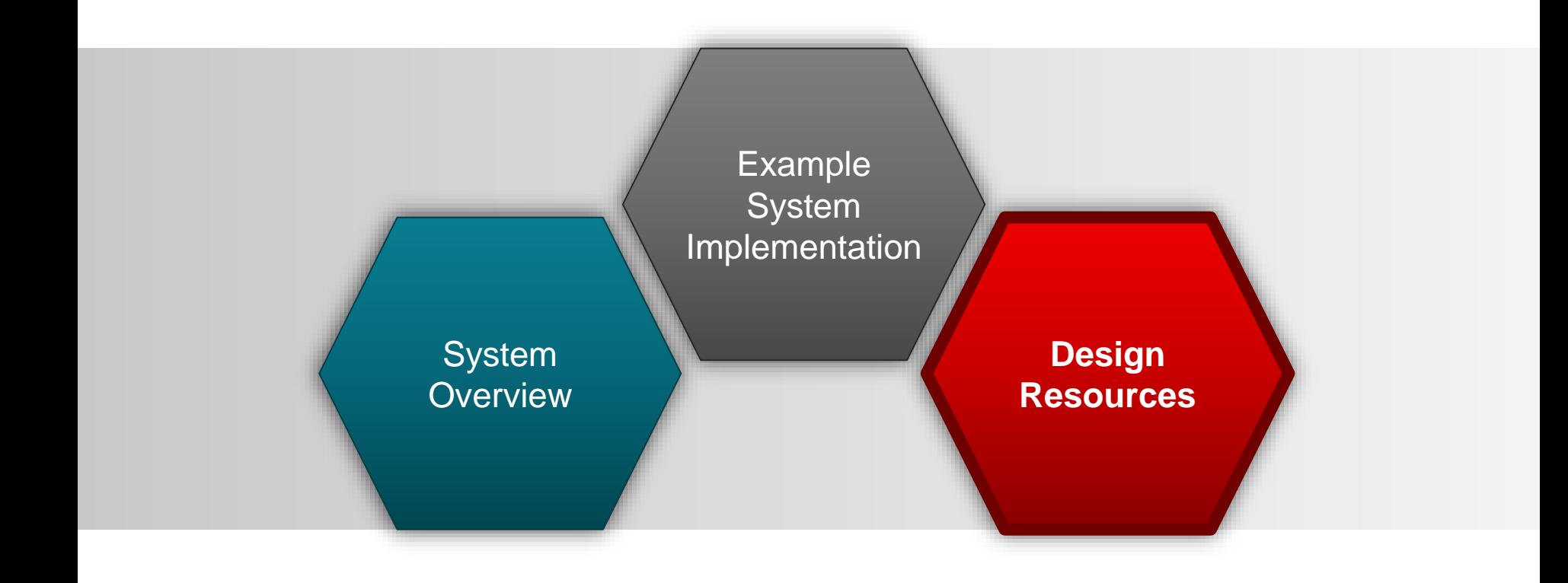

#### **TI.com resources and links**

- 0.2 nHD Chipset Documentation:
	- [DLPC2607 Pico Processor ASIC Datasheet](http://www.ti.com/lit/gpn/dlpc2607)
	- [DLPA1000 Power Management and LED Driver Datasheet](http://www.ti.com/lit/gpn/dlpa1000)
	- [DLP2000 DMD Datasheet](http://www.ti.com/lit/gpn/dlp2000)
	- [DLPC2607 Software Programmer's Guide](http://www.ti.com/lit/pdf/dlpu013)
- EVM Documentation:
	- DLP LightCrafter [Display 2000 EVM User's Guide](http://www.ti.com/lit/pdf/dlpu049)
	- DLP LightCrafter [Display 2000 EVM Reference Design](DLP LightCrafter Display 2000 EVM Reference Design)
- Application Notes and White Papers:
	- [DLP System Design: Brightness Requirements and Tradeoffs](http://www.ti.com/lit/pdf/dlpa068)
	- [DLP Pico Technology for Smart Home Applications](http://www.ti.com/lit/pdf/dlpc101)
- Support Forums:
	- [TI E2E™ Community](https://e2e.ti.com/)

### **Application development resources**

- From here, custom applications can be developed and deployed to the BeagleBone Black to perform a wide variety of tasks
	- [BeagleBoard.org Developers Community](http://beagleboard.org/)
	- [OpenCV](https://opencv.org/)
	- [QT-Embedded](https://www.qt.io/)
- E2E community support for DLP2000 EVM
	- BeagleBone [Black Cape Overlay Customization](https://e2e.ti.com/support/dlp__mems_micro-electro-mechanical_systems/video_and_data_display/f/947/t/663939)
	- [Structured Light Starter Code for DLP2000 EVM](https://e2e.ti.com/support/dlp__mems_micro-electro-mechanical_systems/video_and_data_display/f/947/t/667207)
	- [Using the DLP2000 EVM with the Raspberry Pi](https://e2e.ti.com/support/dlp__mems_micro-electro-mechanical_systems/video_and_data_display/f/947/p/651931/2395243)
- For specialized projects, consider employing other host processors
	- BeagleBone Black Wireless, Raspberry Pi, Dragonboard 410c, etc.

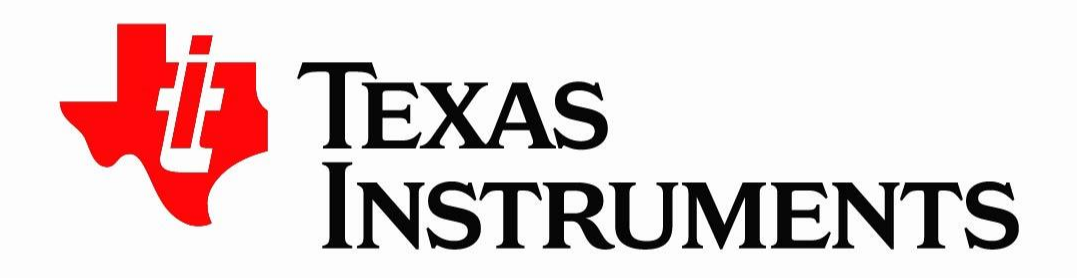

©Copyright 2017 Texas Instruments Incorporated. All rights reserved.

This material is provided strictly "as-is," for informational purposes only, and without any warranty. Use of this material is subject to TI's Terms of Use, viewable at TI com

# **Training Levels**

#### **Technical Level of content:**

**Fundamenta**l - High level overview of TI technologies, product lines, etc. This is an introduction presentation for someone not familiar with the topic.

**Intermediate** - Systems or Product topic that goes into depth. This is a presentation for someone familiar with the systems or products being discussed and should be technical in nature.

**Advanced** - Technical deep dive of a system or product designed for someone with deep experience on the topic including hands-on experience.

#### **Standardized Sub-System Nomenclature for Building EE Reference Designs**

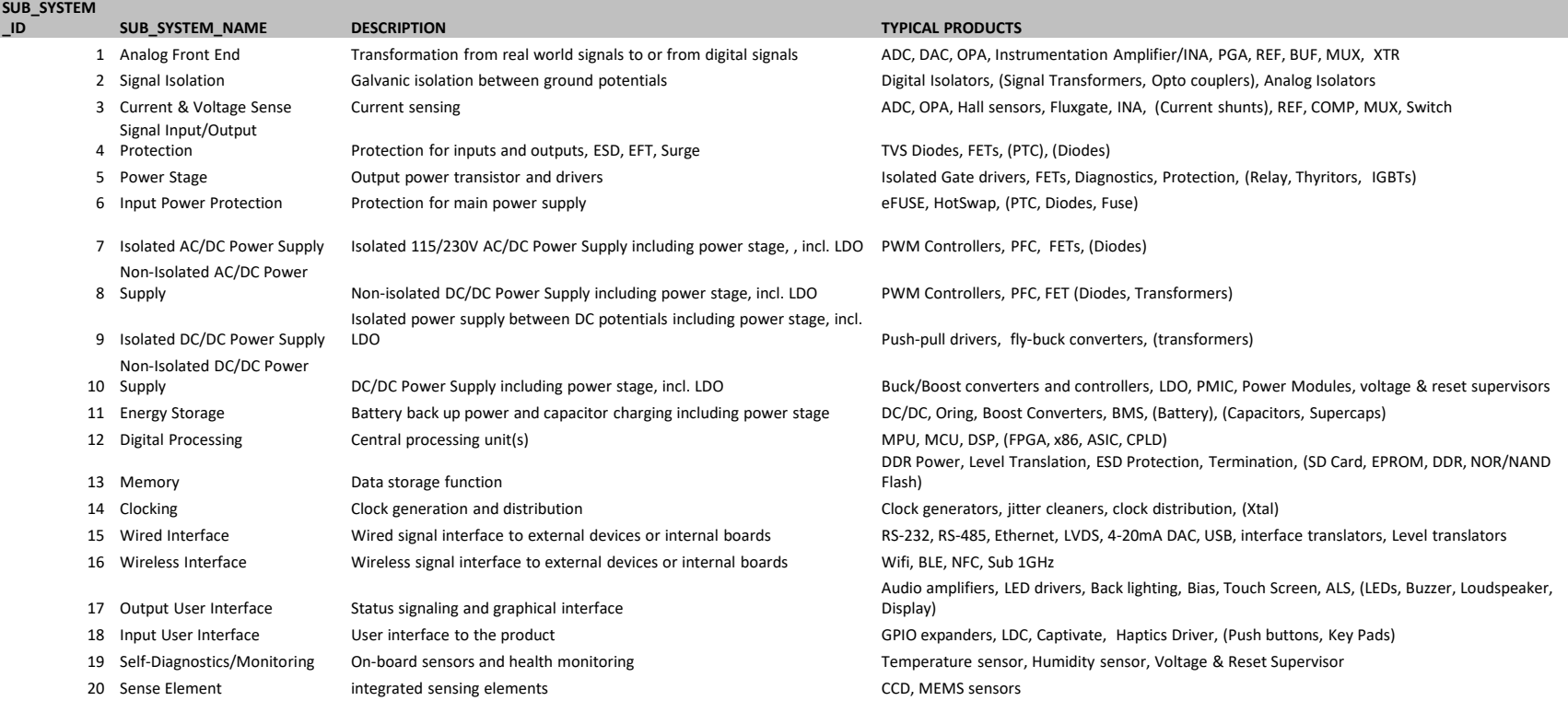